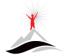

*Buch Vish School Dishiet* Welcome to BV Schools! Please use this link to start your new registration process. The system will ask for some basic information, including your email address, and then the system will send you an email containing information how to complete the registration. To get started, copy this link, and paste it into your browser: <a href="https://cocloud1.infinitecampus.org/campus/OLRLogin/buena\_vista">https://cocloud1.infinitecampus.org/campus/OLRLogin/buena\_vista</a>